# **Expresso Livre Comunidade - Melhoria #303**

# **Permitir escolha de máscara de telefone**

14/05/2018 16:34 h - Mauricio Luiz Viani

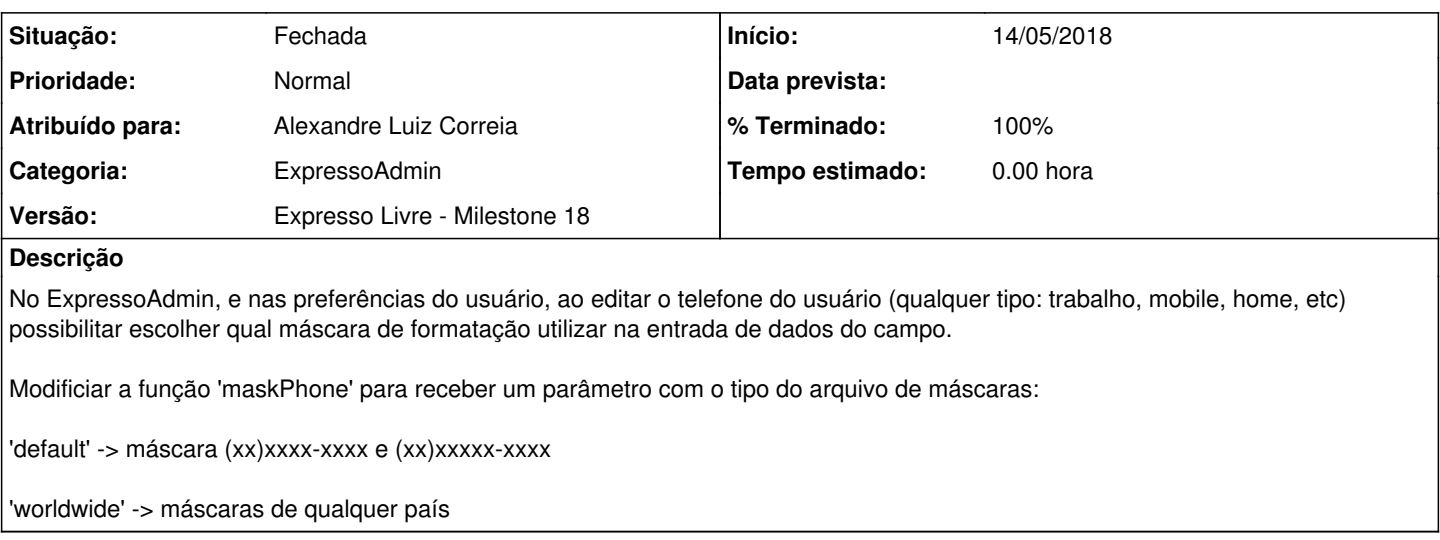

### **Revisões associadas**

## **Revisão 62e4fb9a - 14/05/2018 17:55 h - Alexandre Correia**

Issue #303 - Padronizando a mascara do campo telefone.

### **Histórico**

### **#1 - 14/05/2018 16:56 h - Alexandre Luiz Correia**

- *% Terminado alterado de 0 para 80*
- *Situação alterado de Nova para Resolvida*

## **#2 - 15/05/2018 15:07 h - Mauricio Luiz Viani**

- *% Terminado alterado de 80 para 100*
- *Situação alterado de Resolvida para Fechada*